#### Primitive Arrays

#### Produced by: Dr. Siobhán Drohan Mr. Colm Dunphy Mr. Diarmuid O'Connor

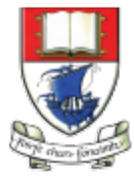

Waterford Institute of Technology INSTITIÚID TEICNEOLAÍOCHTA PHORT LÁIRGE

Department of Computing and Mathematics http://www.wit.ie/

# **Topics** list

• Why arrays?

• Primitive Arrays

• Array Syntax 

# Why arrays?

• We look at different pieces of code to explain the concept.

- In each piece of code, we:
	- $-$  read in 10 numbers from the keyboard
	- $-$  add the numbers
	- $-$  print the sum of all the numbers.

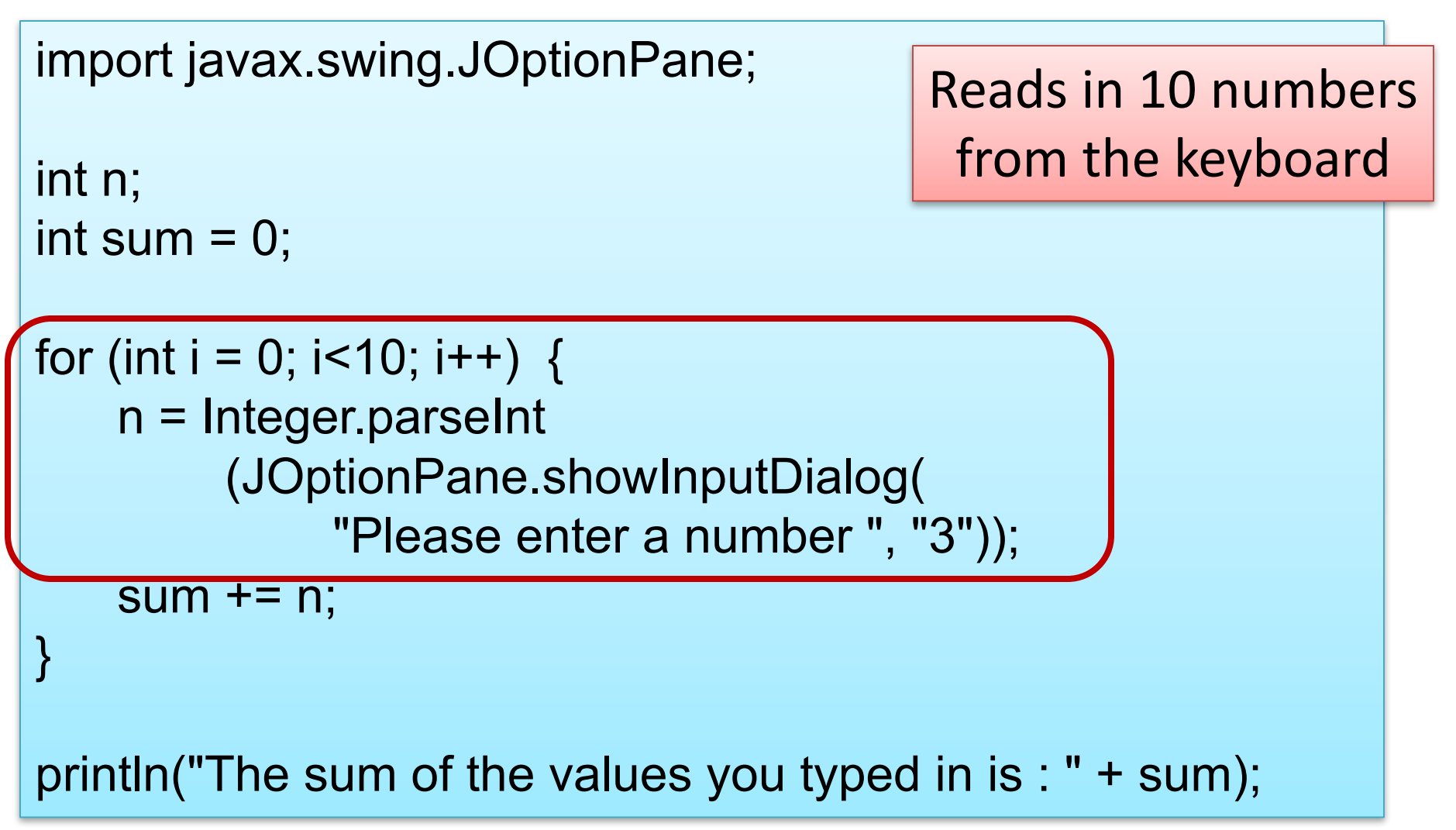

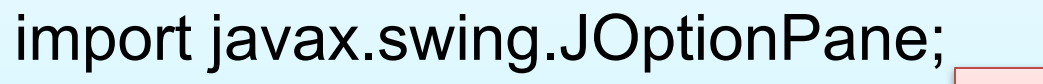

int n; int sum  $= 0$ ; As each number is entered, it is added to the value currently stored in sum.

```
for (int i = 0; i < 10; i + 1) {
    n = Integer.parseInt
         (JOptionPane.showInputDialog(
              "Please enter a number ", "3")); 
    sum += n;}
```
println("The sum of the values you typed in is : " + sum);

```
import javax.swing.JOptionPane;
```

```
int n;
int sum = 0;
```
}

```
for (int i = 0; i < 10; i + 1) {
    n = Integer.parseInt
```
When the 10 numbers have been read in, the **sum** of the 10 numbers is printed to the console.

```
(JOptionPane.showInputDialog(
         "Please enter a number ", "3")); 
sum += n;
```
println("The sum of the values you typed in is : " + sum);

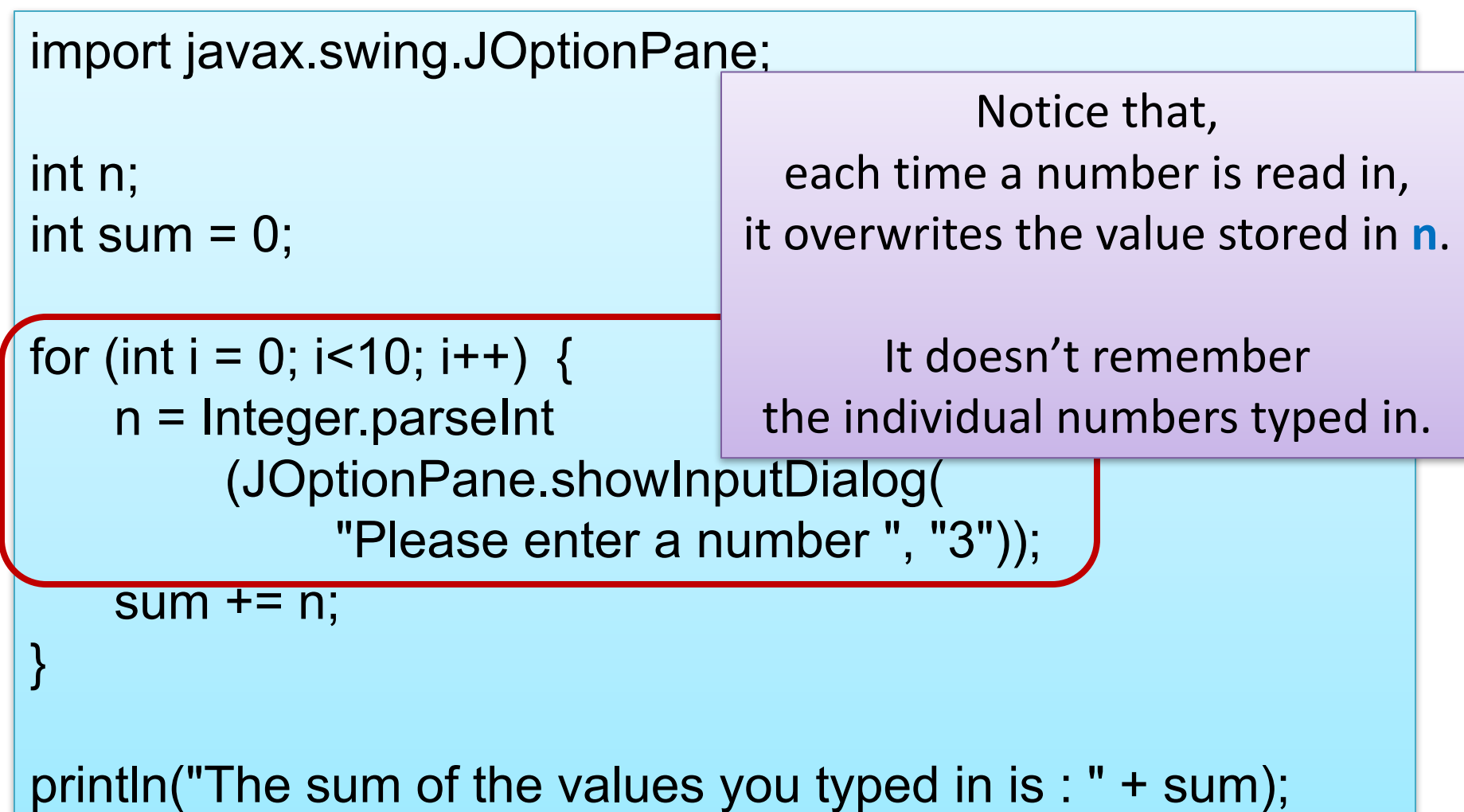

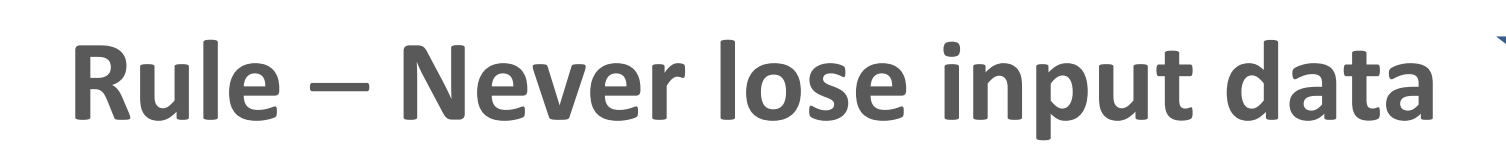

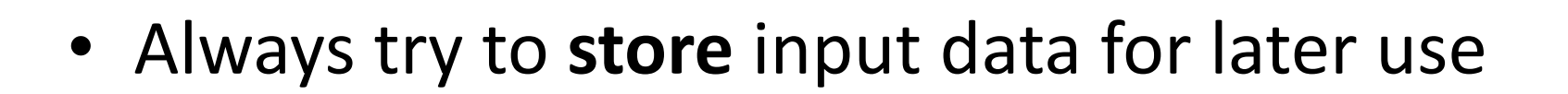

- In real-life systems, you nearly always need to use it again.
- The previous code has NOT done this.  $-$  Let's try another way ...

## Remembering the Numbers

int n0,n1, n2, n3, n4, n5, n6, n7, n8, n9;  $int sum = 0;$ 

n0 = Integer.parseInt (JOptionPane.shov sum  $+=$  n0;

 $n1 =$  Integer.parseInt (JOptionPane.show sum  $+= n1$ ;

#### //rest of code for  $n2$  to  $n8$

n9= Integer.parseInt(JOptionPane.showl sum  $+=$  n9;

println("The sum of the values you type

This works in the sense that we have retained the input data.

BUT...we no longer use loops.

Imagine the code if we had to read in 1,000 numbers?

We need a new approach...

This is where **data structures** come in!

We will now look at **arrays**.

# **Arrays** (fixed-size collections)

- Arrays are a way to collect associated values.
- Programming languages usually offer a special fixed-size collection type: an *array*.
- Java arrays can store
	- objects
	- primitive-type values.
- Arrays use a special syntax.

# Primitive types

#### Primitive type

**int num = 17;**

#### Directly stored in memory…

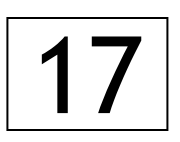

- We are now going to look at a **structure** that can **store many values** of the **same type**.
- Imagine a structure made up of sub-divisions or sections…
- Such a structure is called an **array** and would look like:

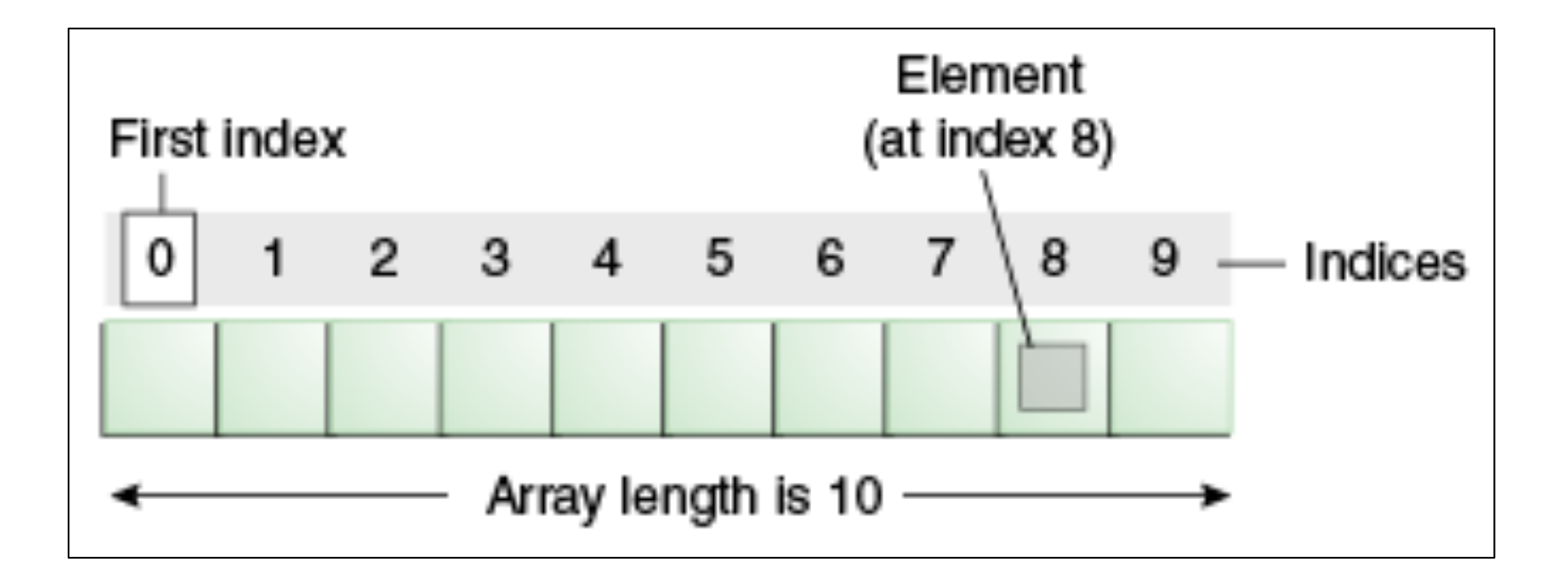

http://docs.oracle.com/javase/tutorial/java/nutsandbolts/arrays.html

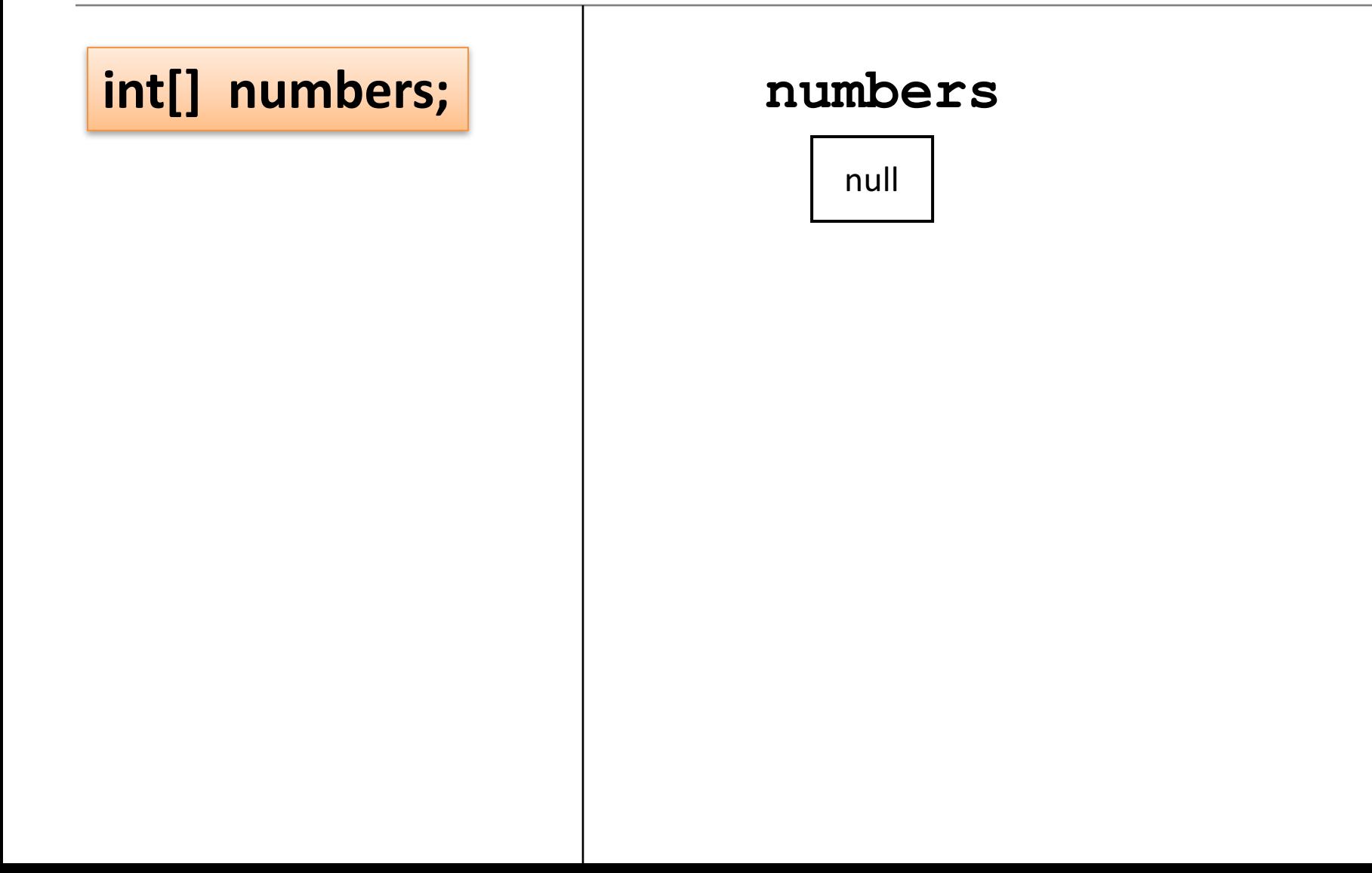

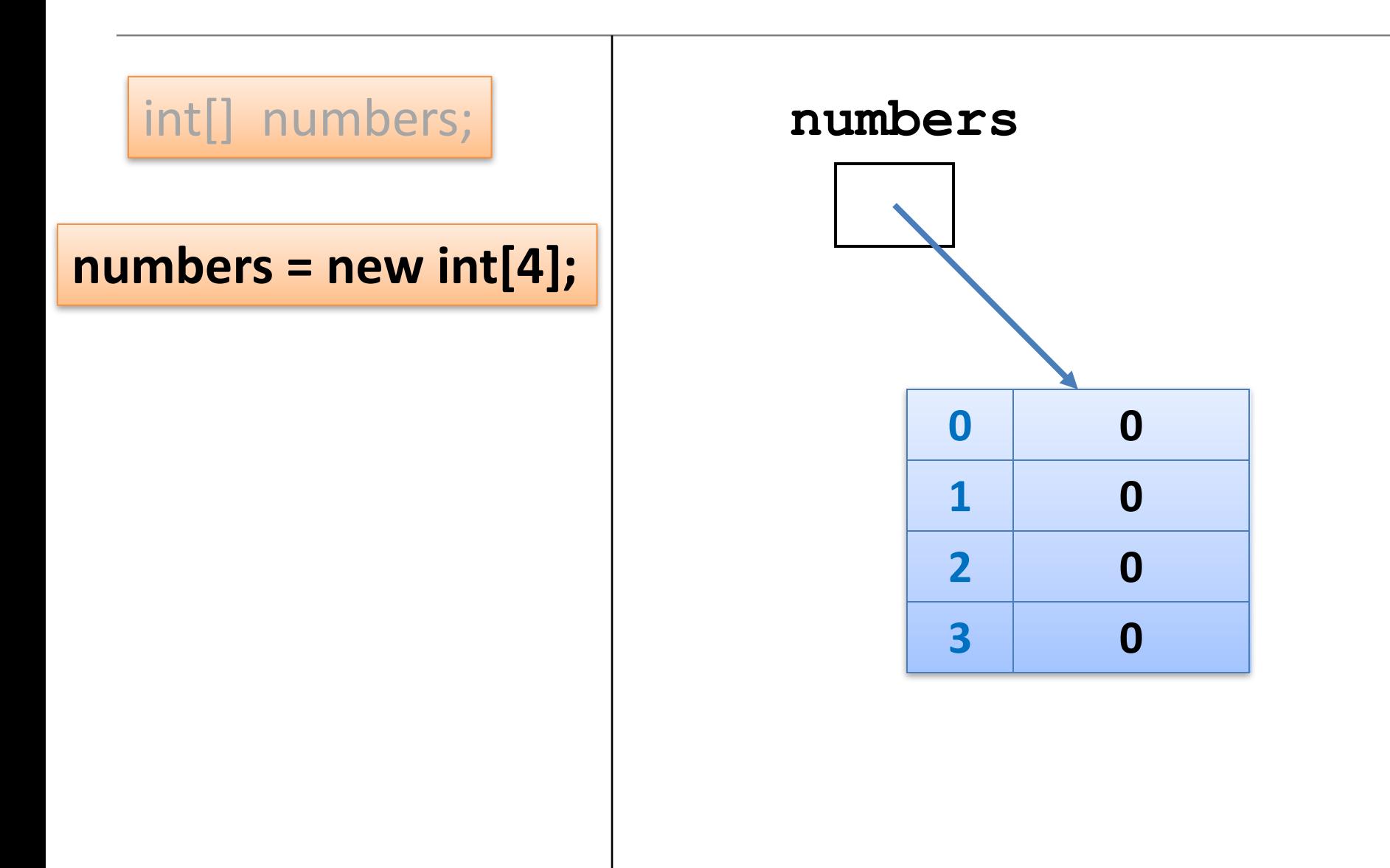

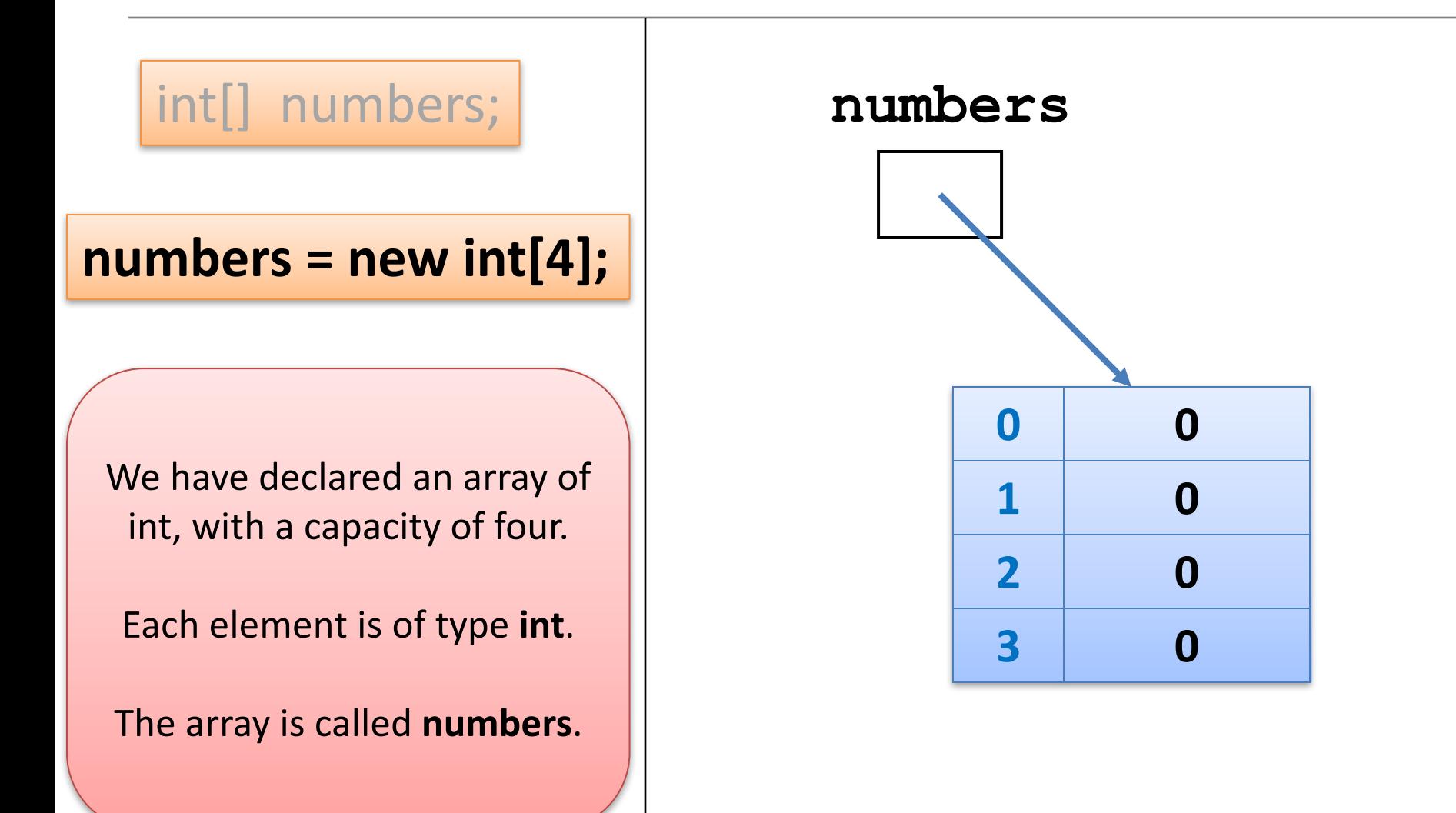

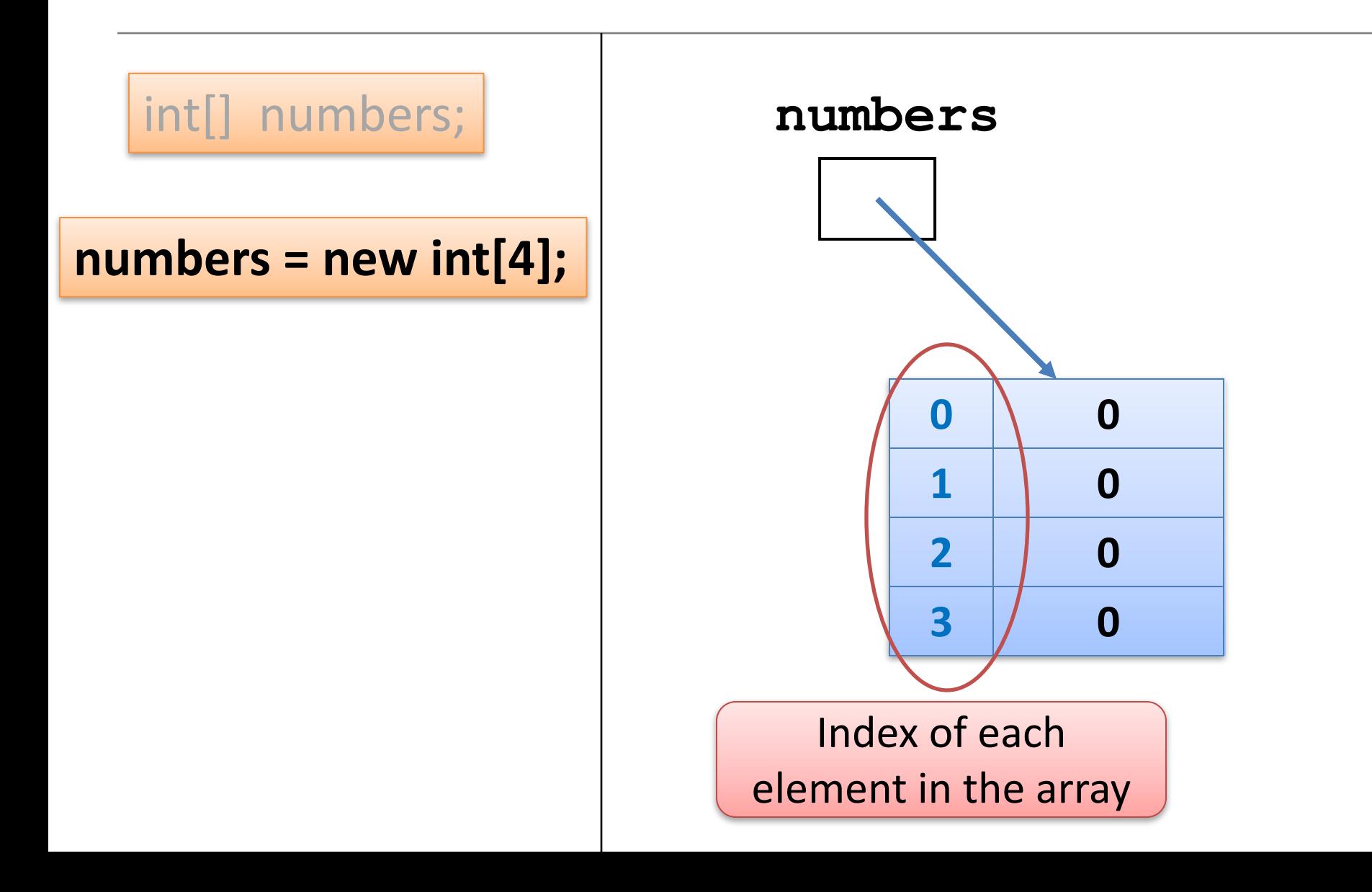

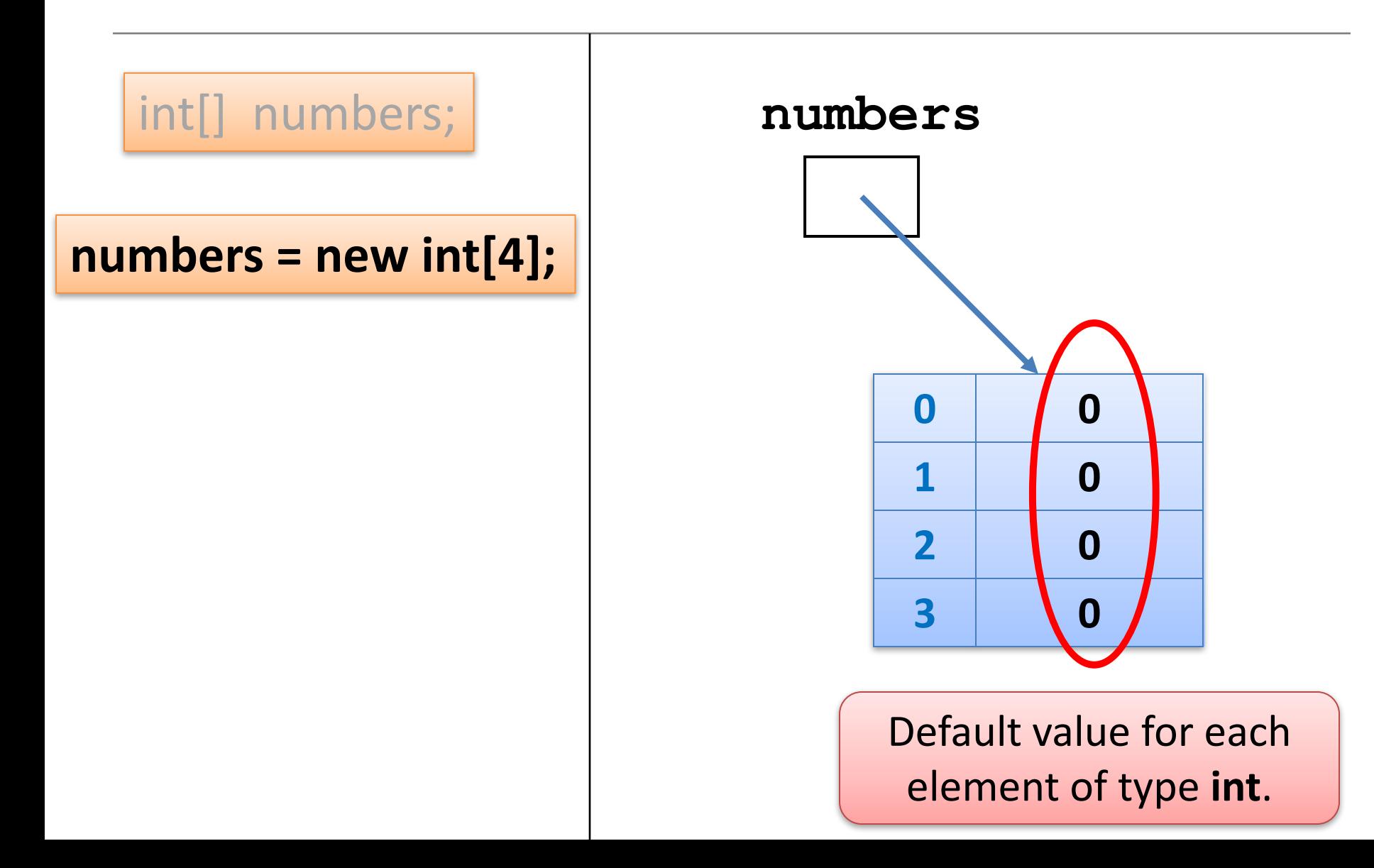

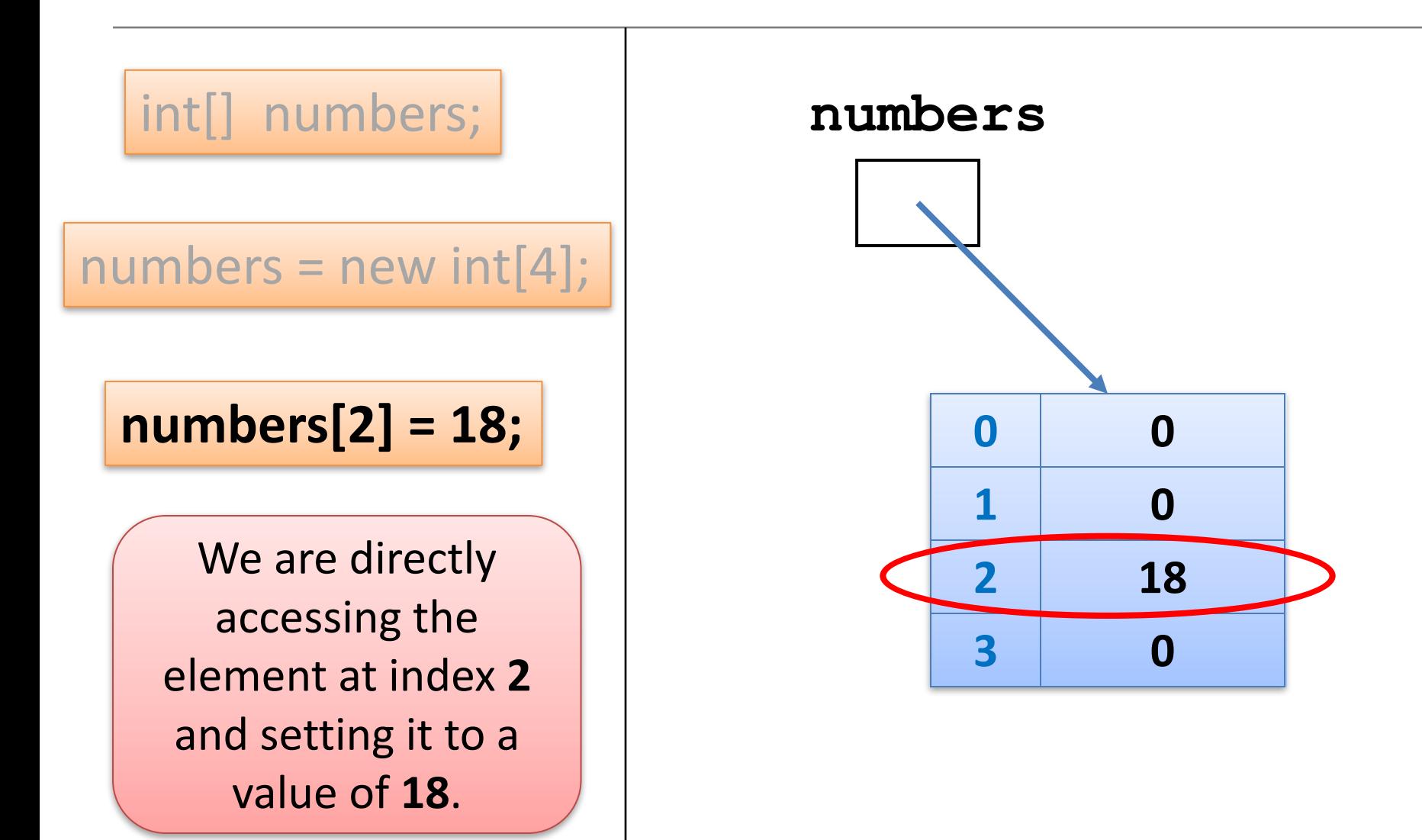

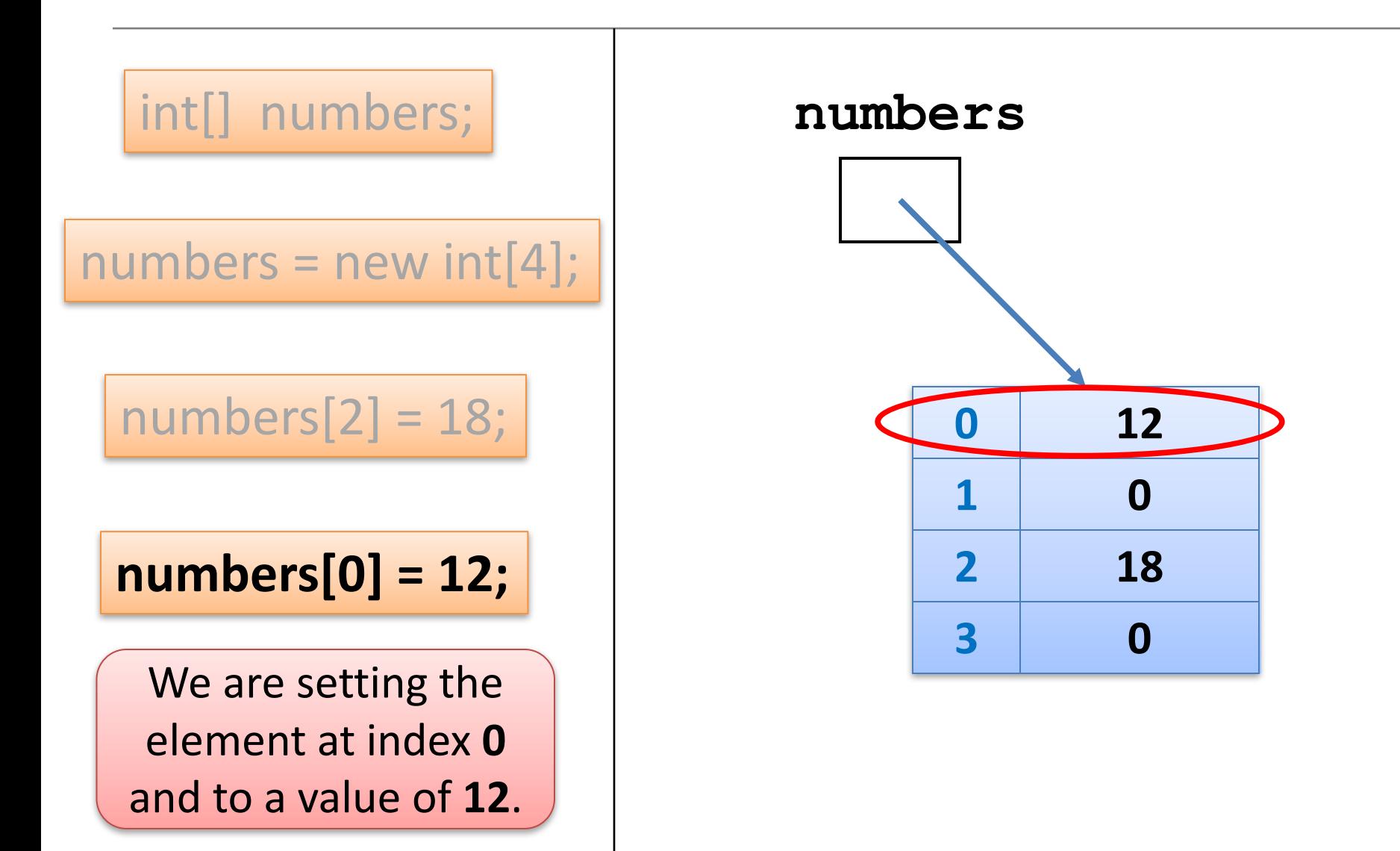

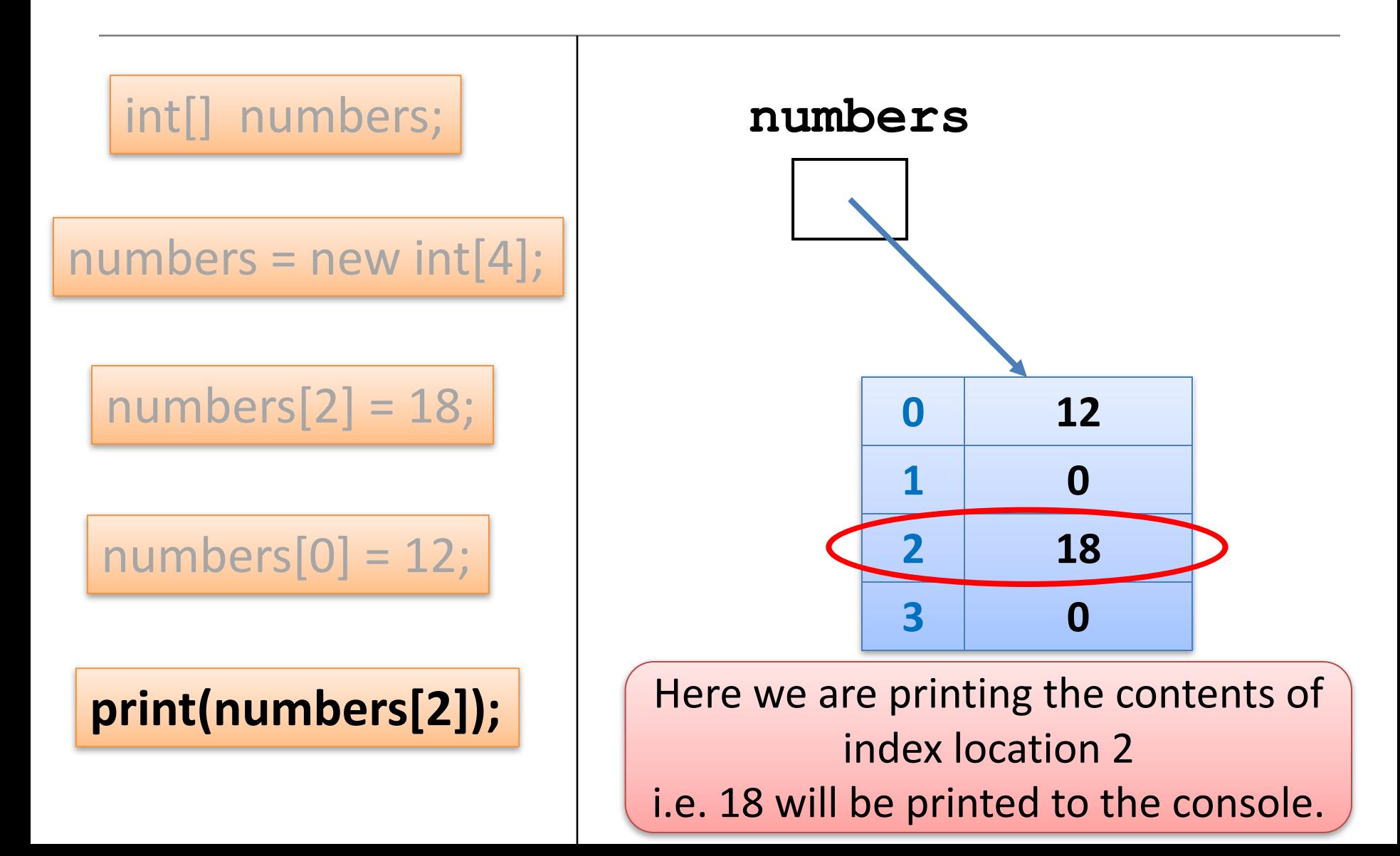

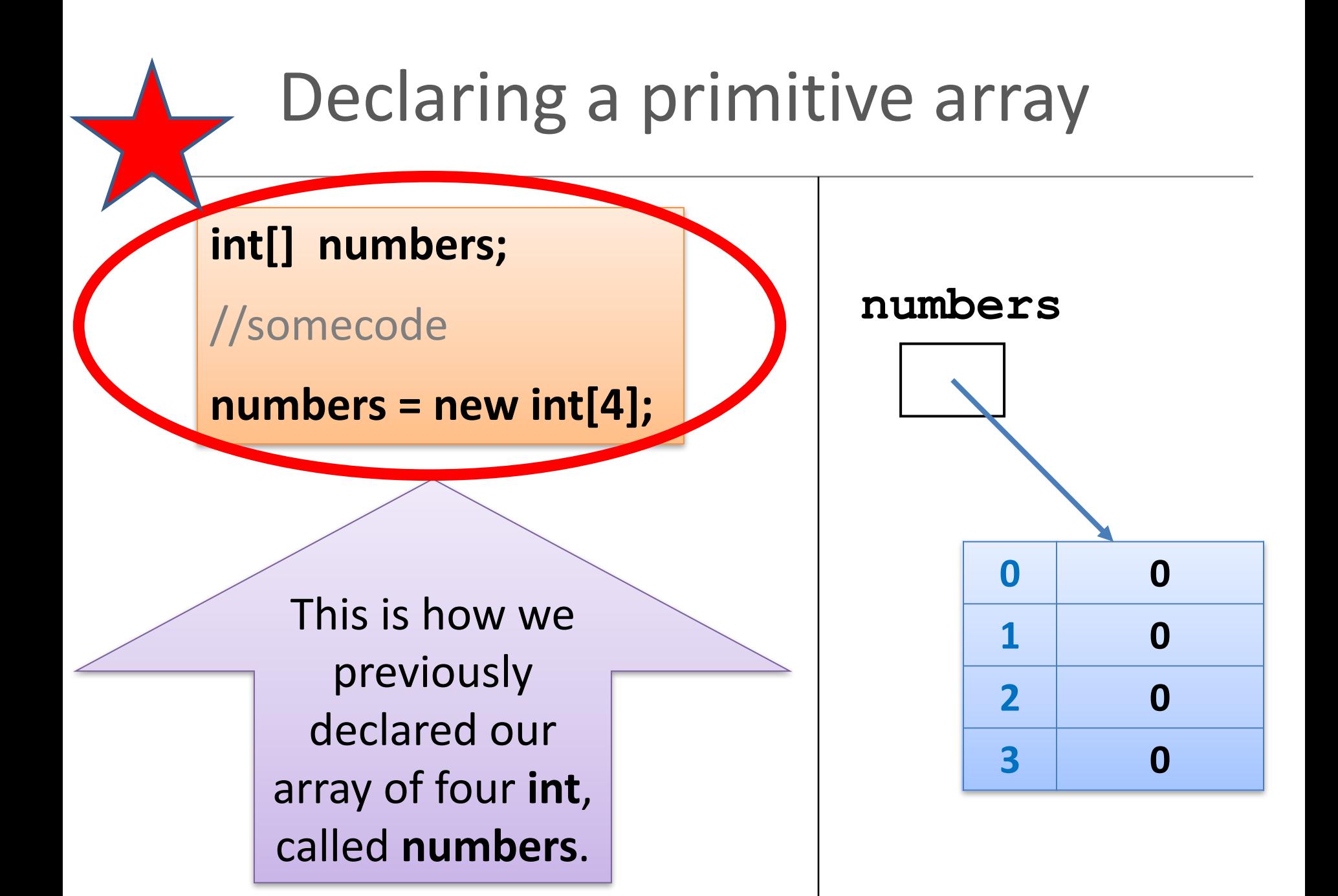

# Declaring a primitive array

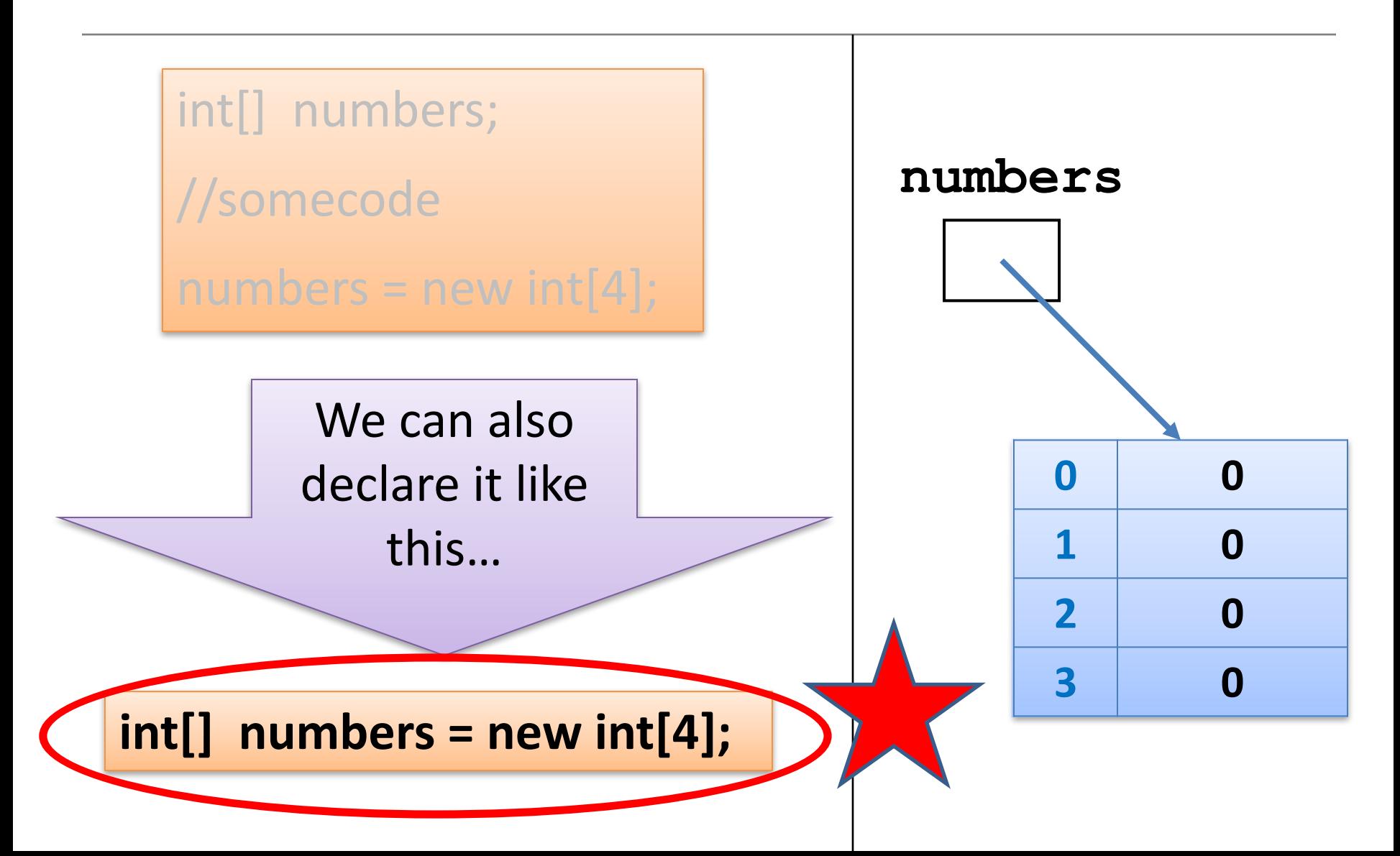

Returning to our method that reads in, and sums, 10 numbers (typed in from the keyboard)...

and converting it to use primitive arrays...

#### Version that doesn't save the numbers

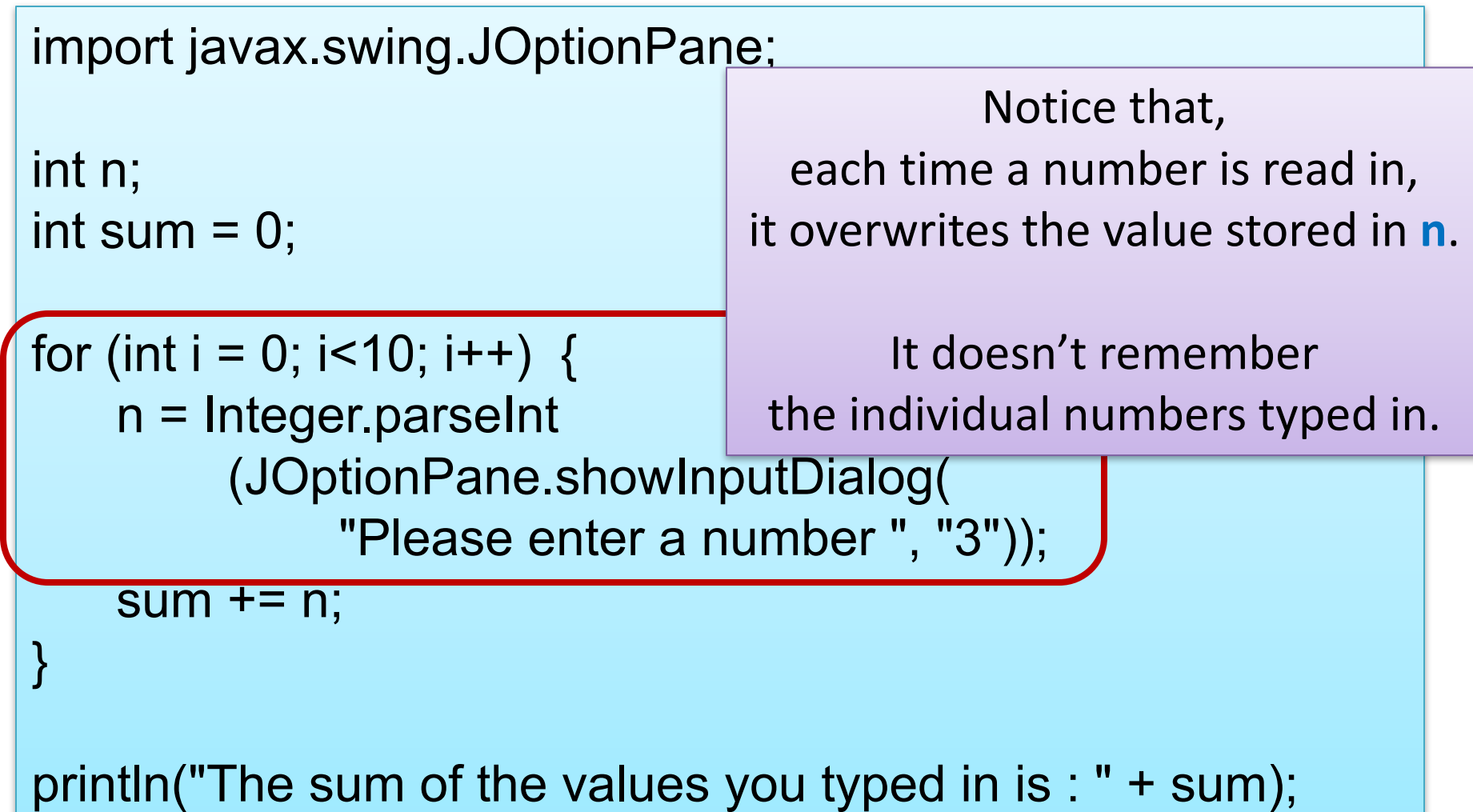

## Using arrays to remember numbers

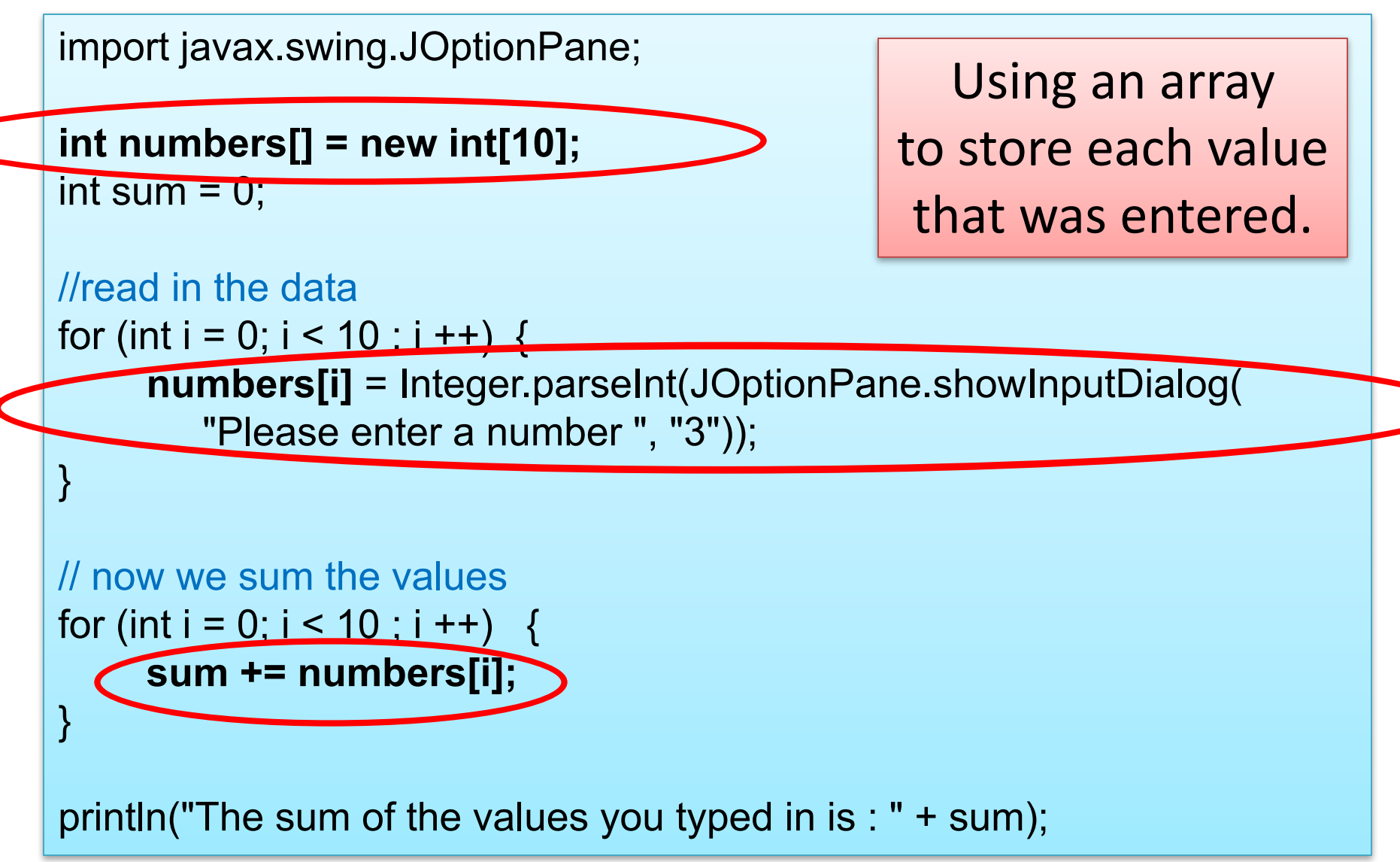

Source: Reas & Fry (2014)

## Using arrays to remember numbers

```
import javax.swing.JOptionPane;
int numbers[] = new int[10];
int sum = 0;
//read in the data
for (int i = 0; i < 10; i + j) {
    numbers[i] = Integer.parseInt(JOptionPane.showInputDialog(
       "Please enter a number ", "3")); 
} 
// now we sum the values
Loop	2for (int i = 0; i < 10 ; i ++) {
    sum += numbers[i]; 
} 
                                    Q: Can we reduce the code
                                       to only have one loop?
                                     Could we move the "sum"
                  Loop 1 Code into the first loop?
```
println("The sum of the values you typed in is : " + sum);

## Using arrays to remember numbers

```
import javax.swing.JOptionPane;
```

```
int numbers[] = new int[10];
int sum = 0;
```
#### **Move the "sum" code into the** first loop.

**A:** Yes. 

-> functionality doesn't change

```
//read in the data and sum the values Loop 1
for (int i = 0; i < 10 ; i ++) {
     numbers[i] = Integer.parseInt(JOptionPane.showInputDialog(
        "Please enter a number ", "3")); 
     sum += numbers[i];
}
```
println("The sum of the values you typed in is : " + sum);

What if we wanted the user to decide how many numbers they wanted to sum?

```
import javax.swing.*; 
int sum = 0;
//Using the numData vall
int numbers[];
int numData = Integer.parseInt (JOptionPane.showInputDialog(
                 "How many values do you wish to sum? ", "3"));
numbers = new int [numData]; 
//read in the data and sum the values
for (int i = 0; i < numData; i +) {
        numbers[i] = Integer.parseInt(JOptionPane.showInputDialog(
              "Please enter a number ", "3")); 
       sum += numbers[i]; 
} 
                         1. Delcare numbers to be an array of type
                            integer.	
                         2. numData takes in the size.
                         3. Use numData to initialize the array with
                            new specifying the size.
```
println("The sum of the values you typed in is : " + sum);

What type of data can be stored in a primitive array?

#### An array can store ANY TYPE of data.

**Primitive** Types

 $int$  numbers[] = new int[10];

```
byte smallNumbers[] = new byte[4];
```
char characters $[$ ] = new char $[26]$ ;

**Object** Types

String words =  $new String[30]$ ;

 $Spot spots[] = new Spot[20];$ 

Do we have to use all the elements in the array?

#### Do we have to use all elements in the array?

• No. 

• But...this might cause logic errors, if we don't take this into consideration in our coding.

• Consider this scenario...

#### Scenario – exam results and **average grade**

- We have a class of 15 students.
- They have a test coming up.
- We want to store the results in an array and then find the average result.

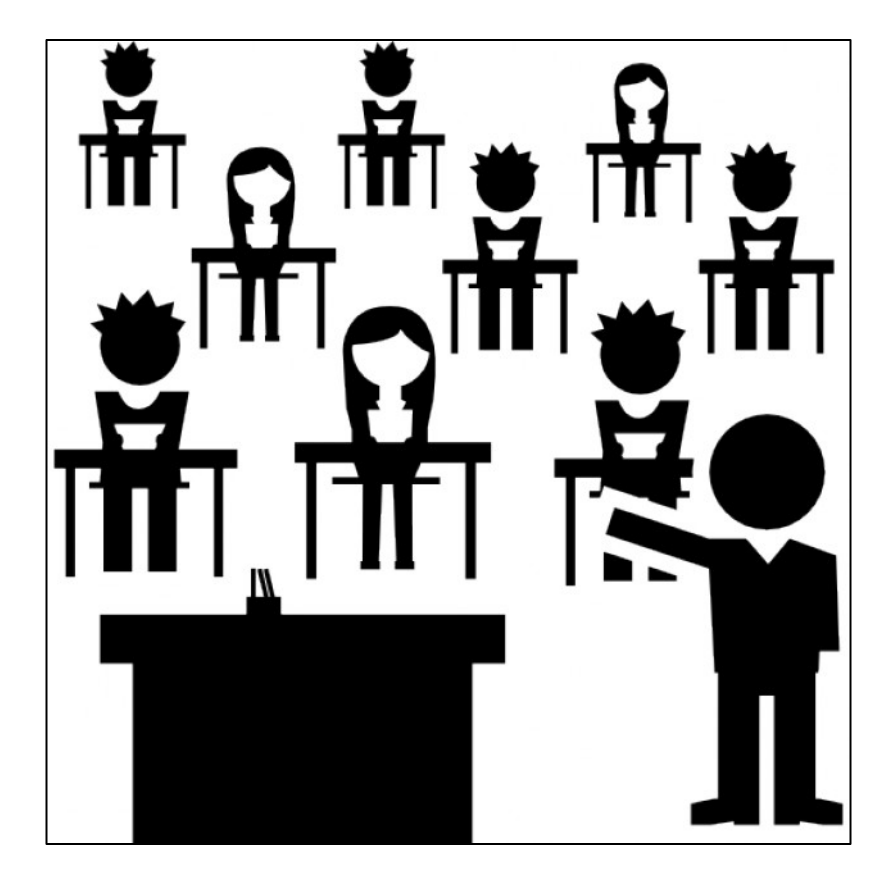

#### Average grade

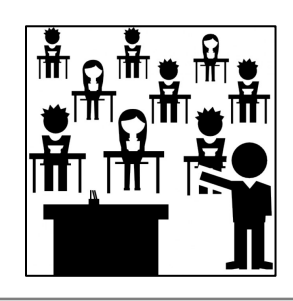

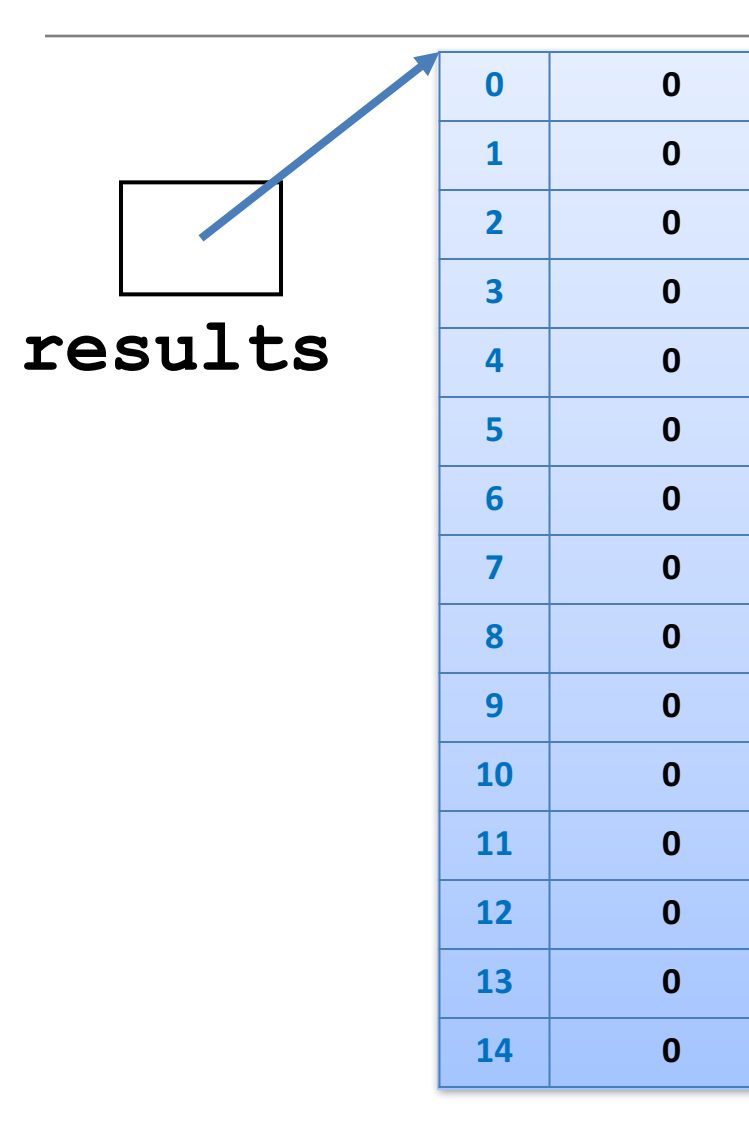

We create an array of int with a capacity of 15

Only 12 students sat the exam. Their results were recorded in the first 12 elements

To calculate the average result, divide by the number of **populated elements NOT** the array capacity.

#### Do we have to use all elements in the array?

- If all elements in an array are NOT populated, we need to:
	- have another variable (e.g. int size)
		- containing the number of elements in the array actually used.
	- $-$  ensure size is used when processing the array

```
• e.g.
   for (int i = 0; i < size; i++)
```
For now though, we assume that all elements of the array are populated and therefore ready to be processed.

## Summary - Arrays

- Arrays are structures that can store many values of the same type
- Rule Never lose input data
	- $-$  Arrays enable us to store the data efficiently

OR

int[] arryName= new int[4];

- We can use loops with arrays
- Arrays can store ANY type
- Declaring arrays

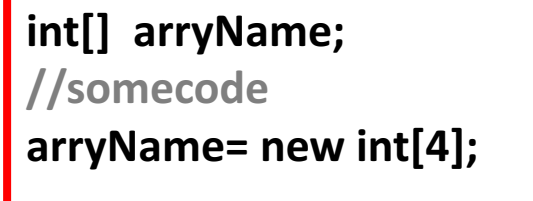

### Questions?

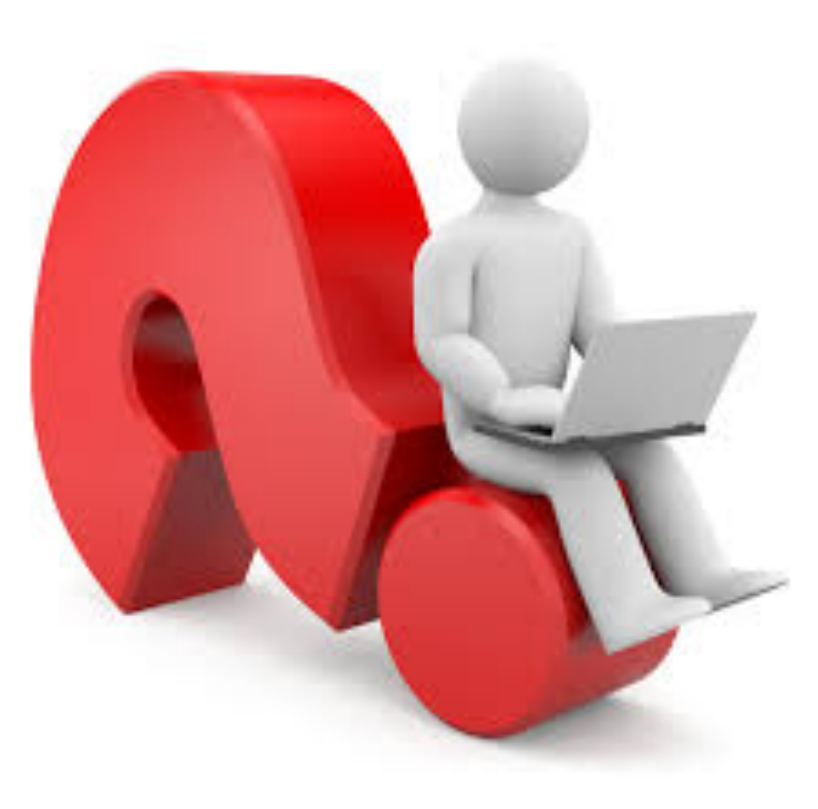